$4.2.1.1$ 

 $\mathcal{L}_{\mathcal{A}}$ 

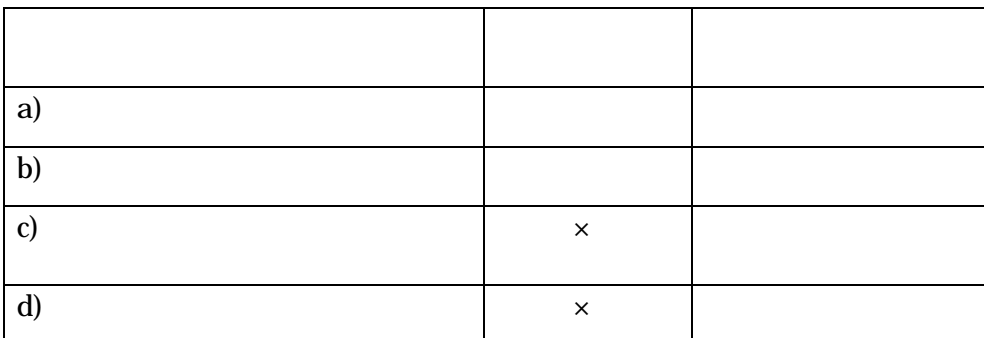

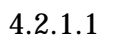

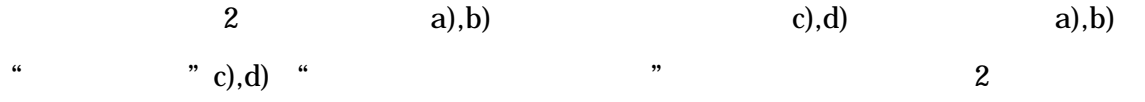

a),b) c),d)

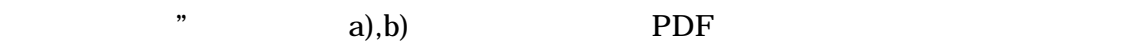

 $4.2.2.2$   $4.2.2.3$   $23.24$ 

 $a), b)$  c),d)

 $\widetilde{\mathcal{R}}$ 

 $\ldots$ 

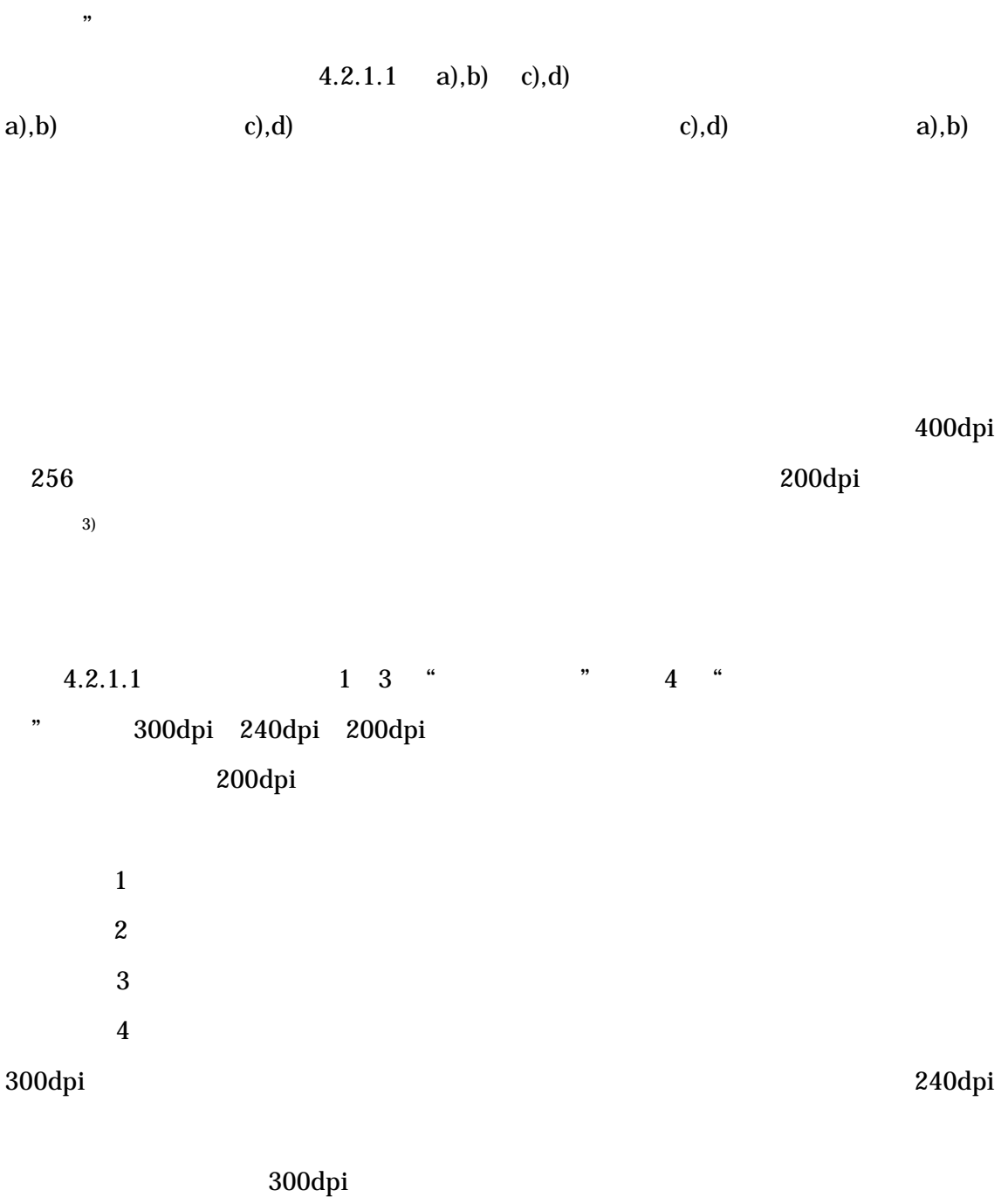

 $\mathcal{R} = \mathcal{R} \tag{3}$ 

 $\alpha$ 

16

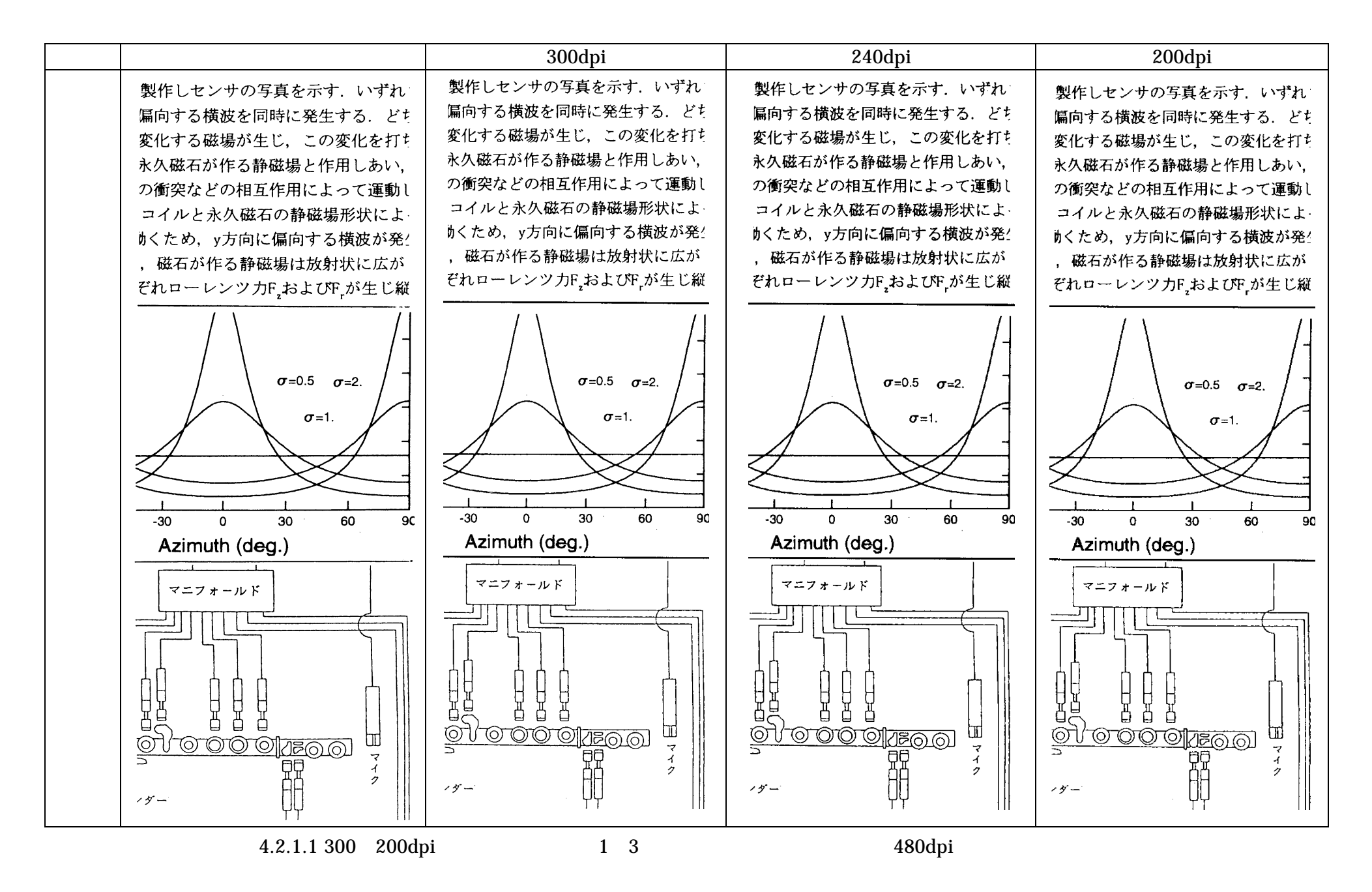

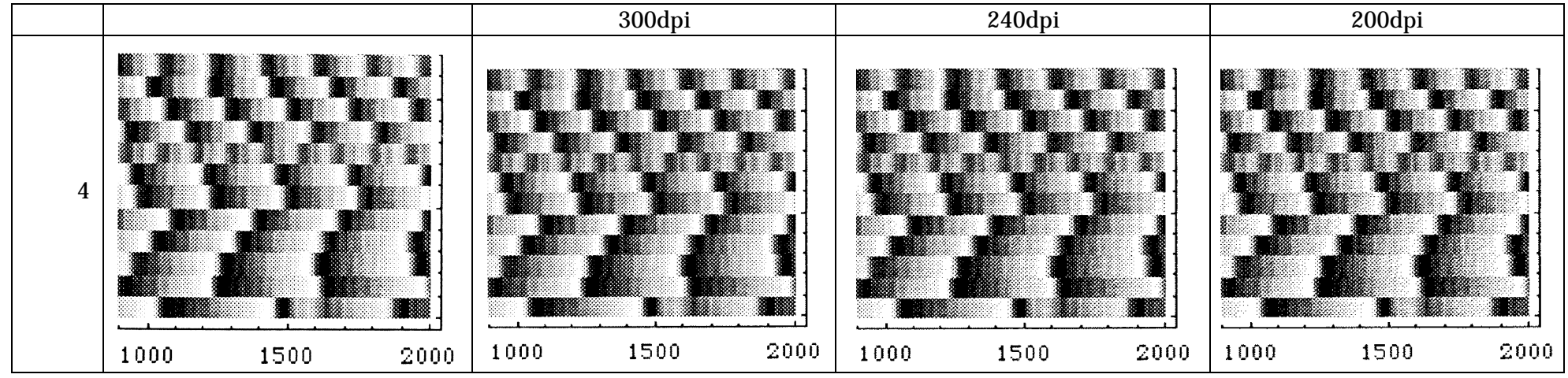

4.2.1.1 300 200dpi 4 4 480dpi

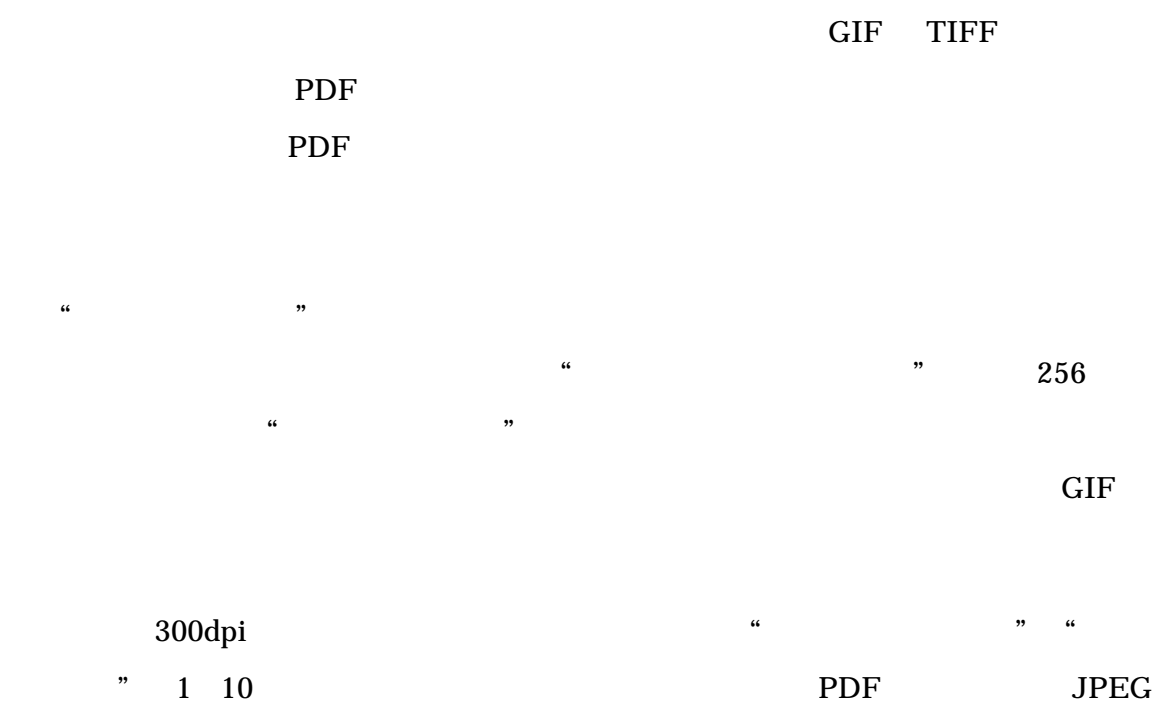

 $\frac{1}{2.7}$ 

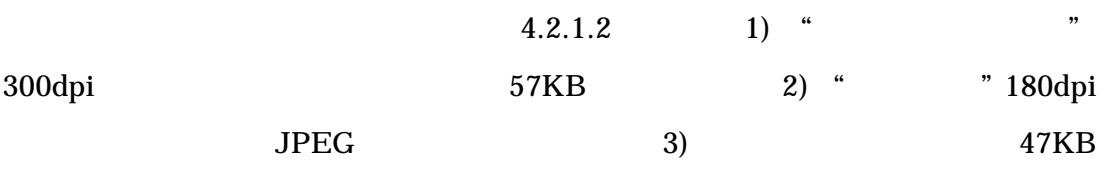

 $\kappa$ 

 $\alpha$  and  $\beta$  and  $\beta$ 

 $\alpha$ 

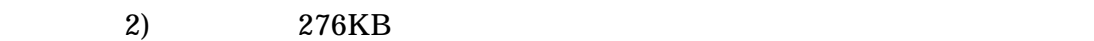

 $300\,\mathrm{dpi}$ 

 $\kappa$  , and  $\kappa$ 

 $\kappa$ 

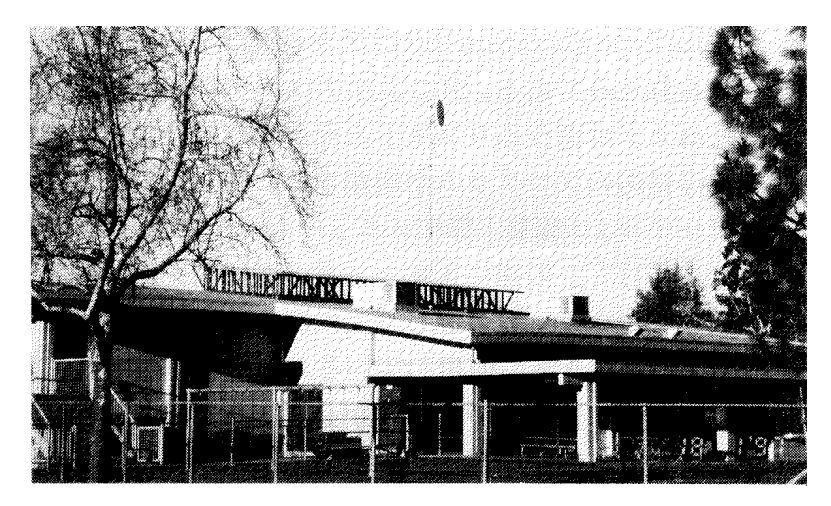

1)" 700dpi 57KB

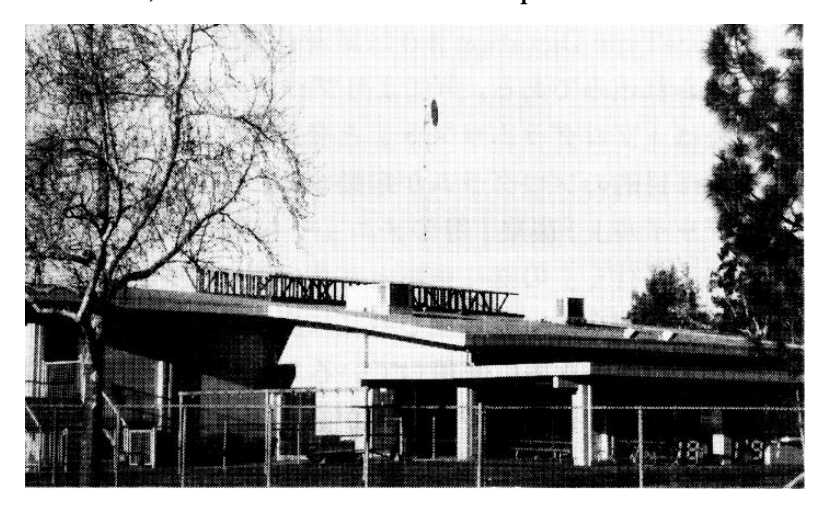

2)"白黒写真"180dpi 276KB

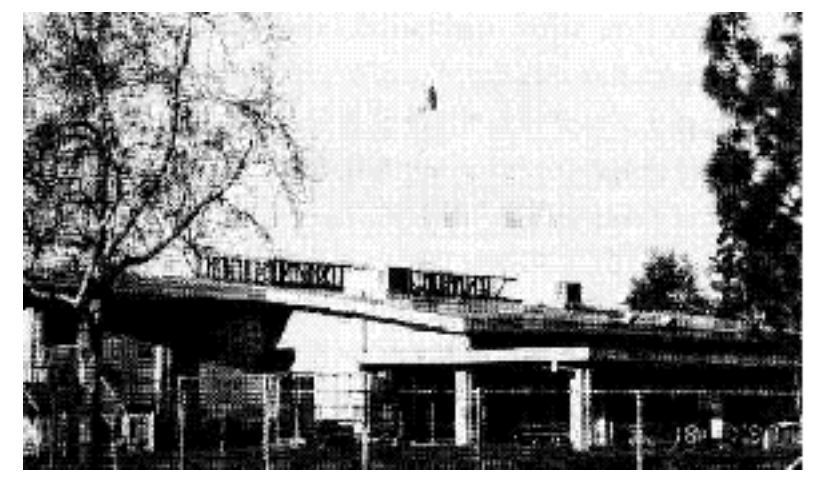

3)高水準で圧縮後の"白黒写真"180dpi 47KB  $4.2.1.2$  "

extending PDF 2IP